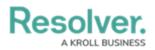

## **Create an Assessment**

Last Modified on 02/28/2025 10:04 am EST

Assessments are powerful tools which allow users to collect, review and assess data by evaluating business activity data such as audits, investigations, and control assessments in either a continuous state or from a particular point in time. In addition assessments also allow for the data to be assessed on different dimensions.

This video will demonstrate the steps for creating an assessment.